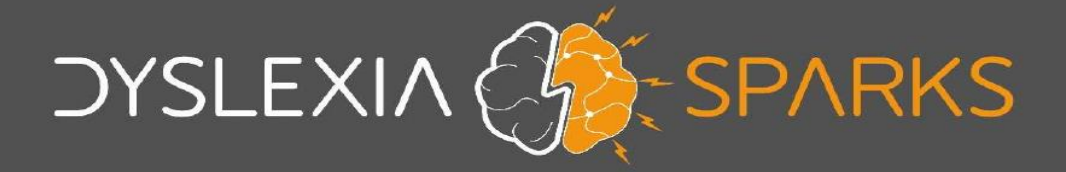

## **Dyslexia Sparks Appointment**

#### What to expect when you come to meet us

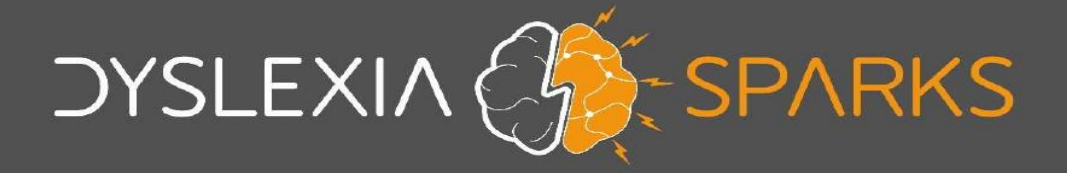

# Why am I coming to see you?

- Your parent knows that you find some things tricky at school
- They have asked us to meet you to find out what things might really **help** you to feel more confident and **happier** at school

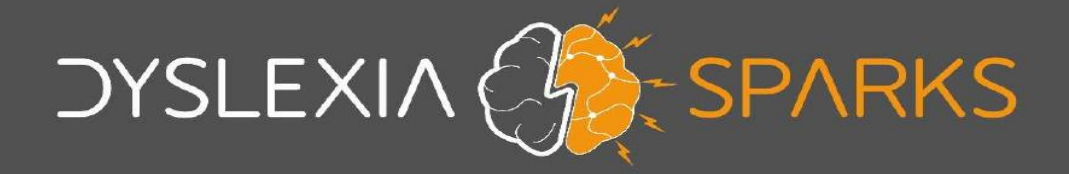

#### Where will I be going?

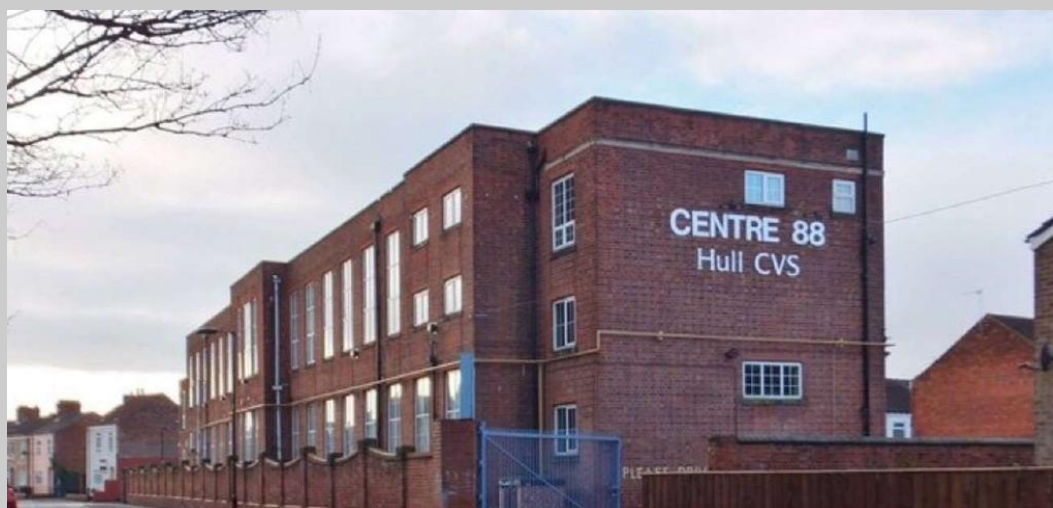

• This is our Hull Office • It is an old school

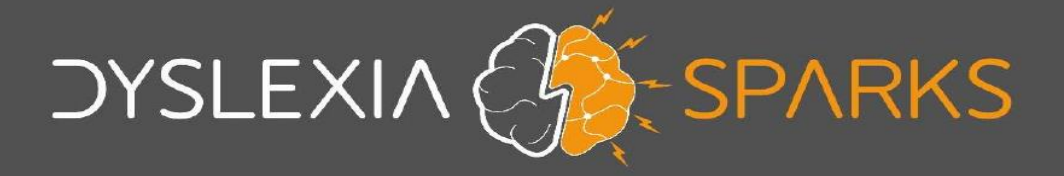

#### Where will I be going?

- We are Office 9
- This is our entrance

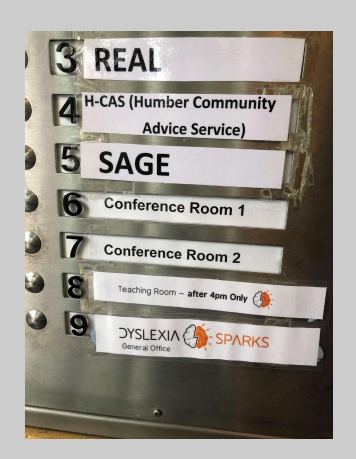

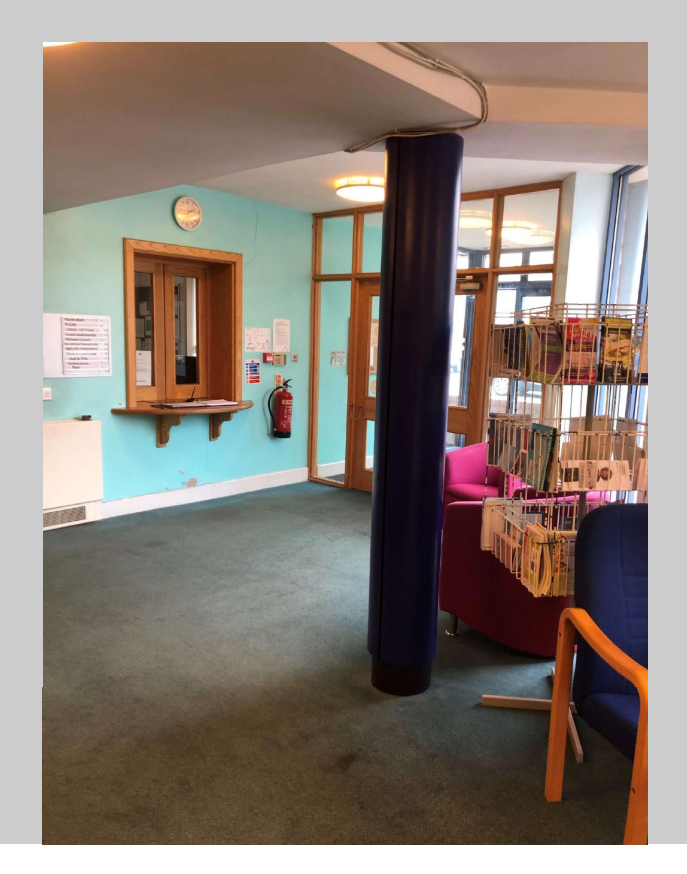

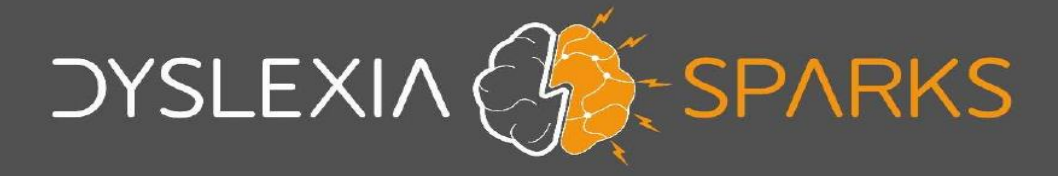

## What does it look like inside?

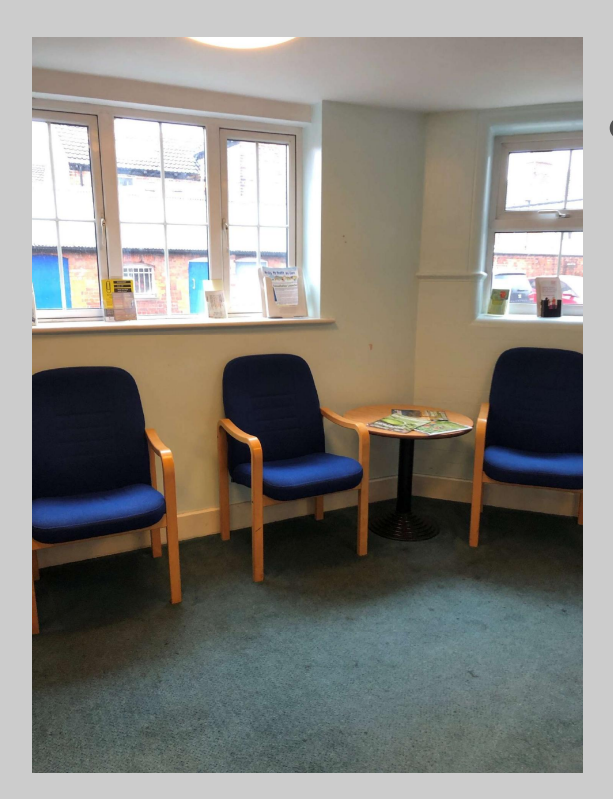

• This is our waiting area – you can take a seat while you wait

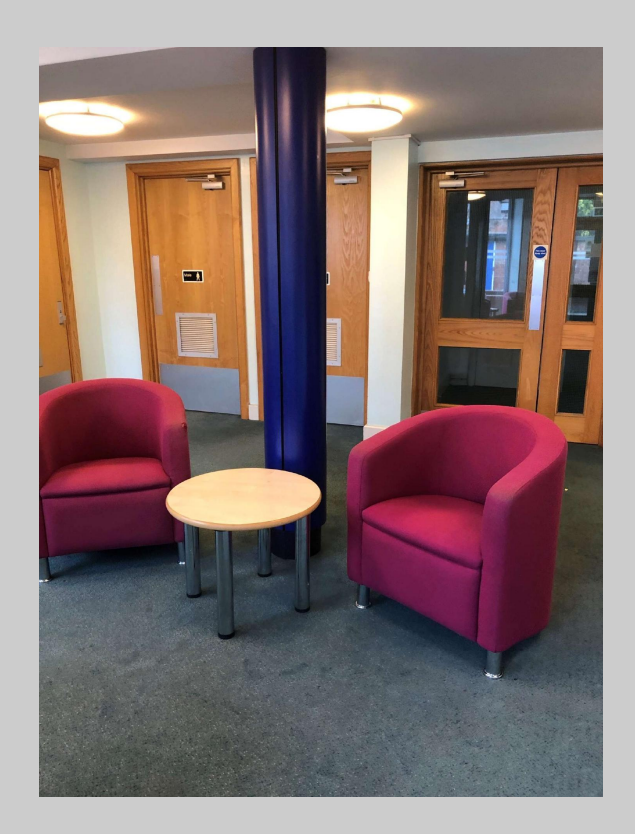

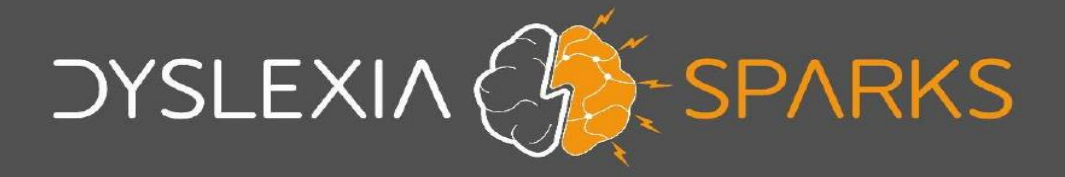

#### What does the room look like?

• This is the room we will be working in

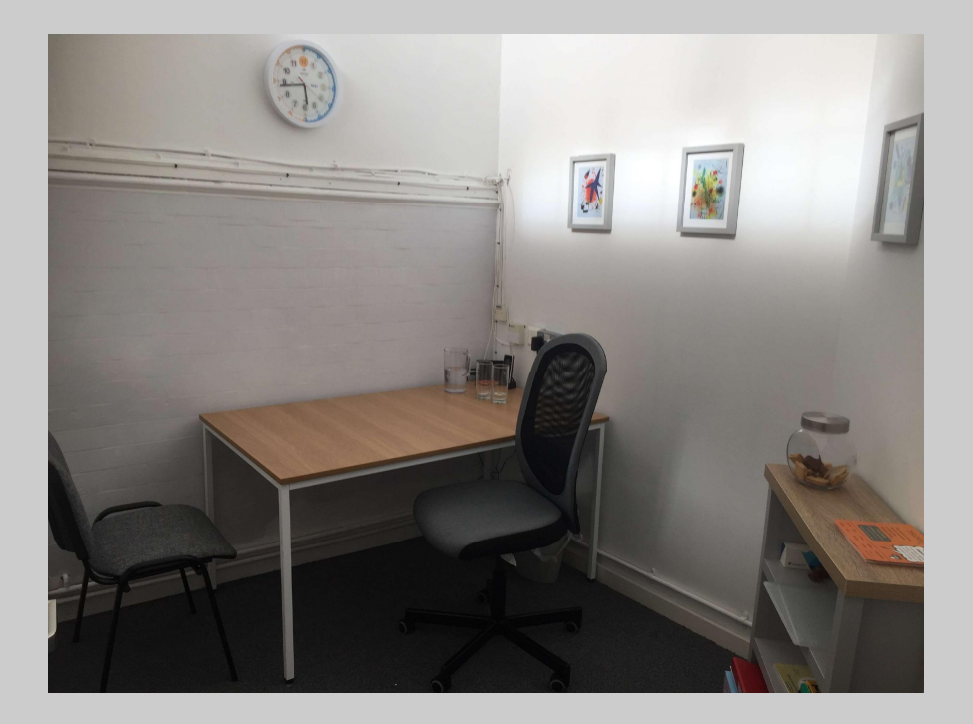

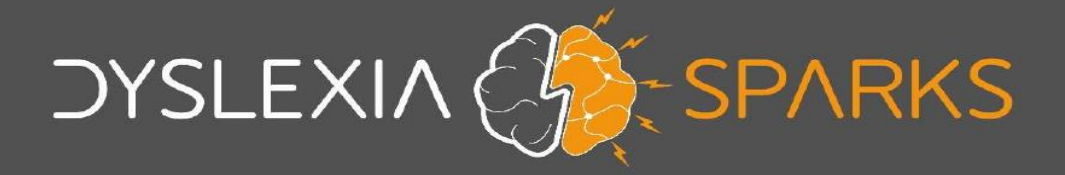

#### Who am I working with?

- My name is Jane
- I work with people to help them reach their targets
- I work with people of all ages from 6 to 60!

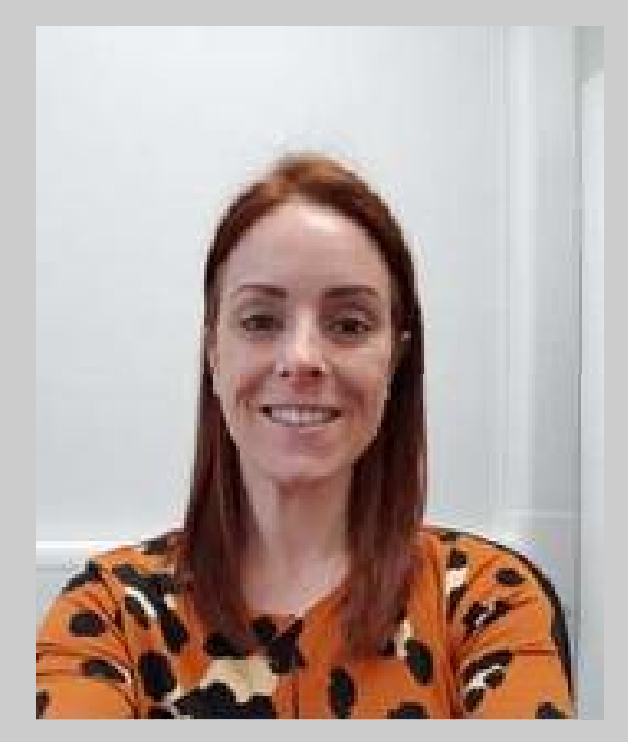

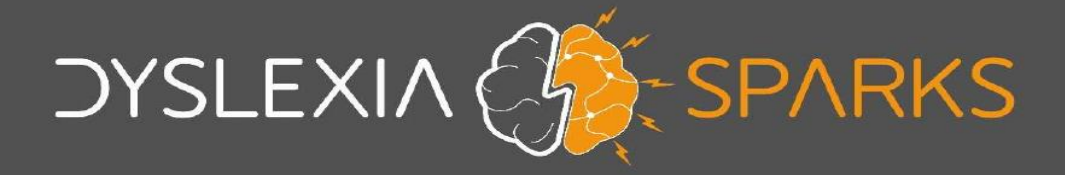

# What are we going to be doing?

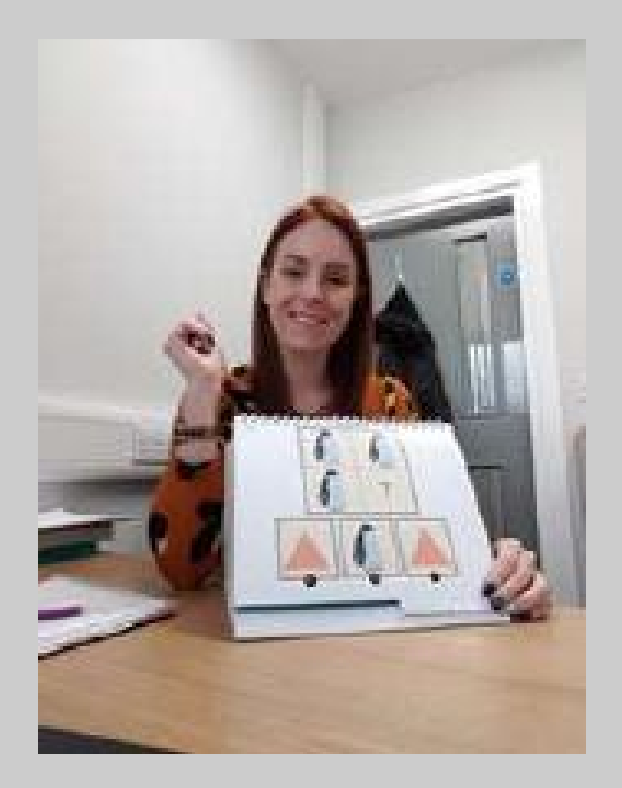

- We will be doing some **activities** to see what things you like
- I also want to find out if there are things you find tricky at school

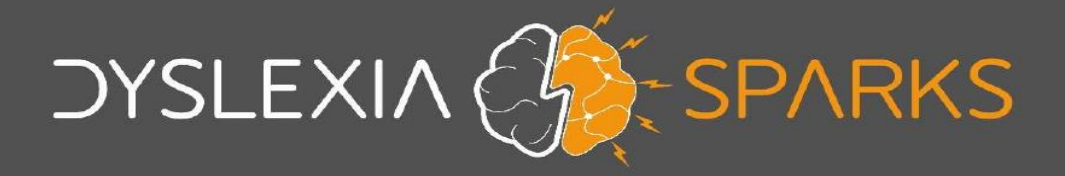

## Is it like a school test?

- No the activities we do are very different to school
- We do some reading and spelling, but lots of **games** too
- Most people find that they have fun and **enjoy** it!

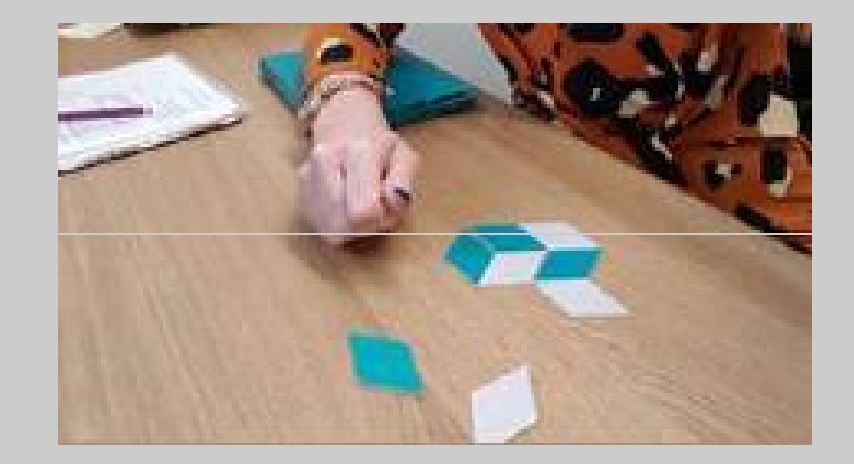

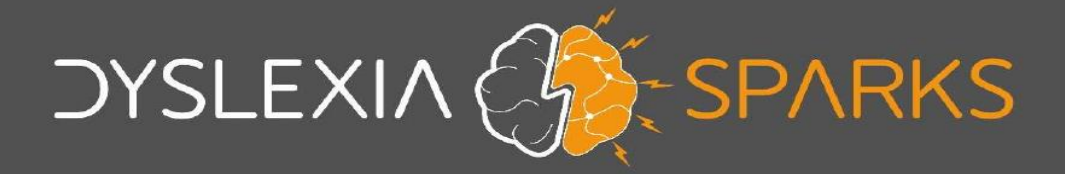

# How long will it take?

- We will normally need about 2 hours, but we take lots of **breaks** to make sure you don't get tired
- Most people say that the time goes by **very fast**!

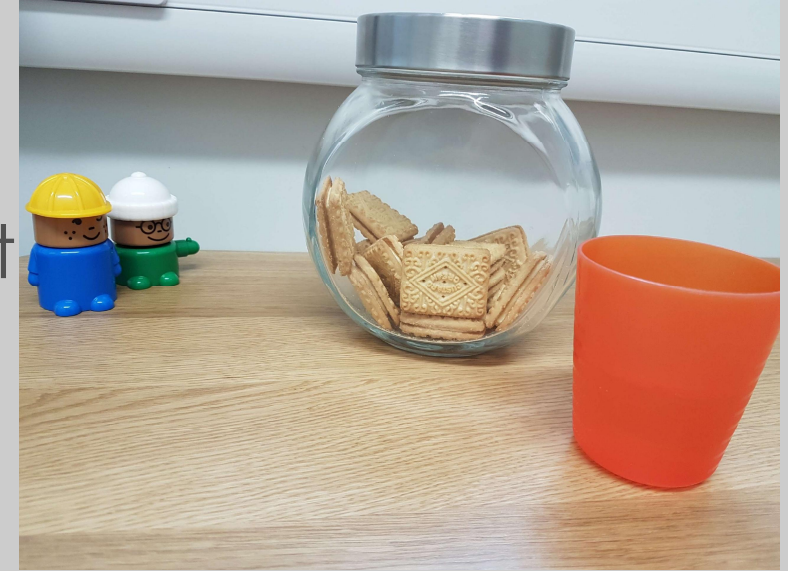

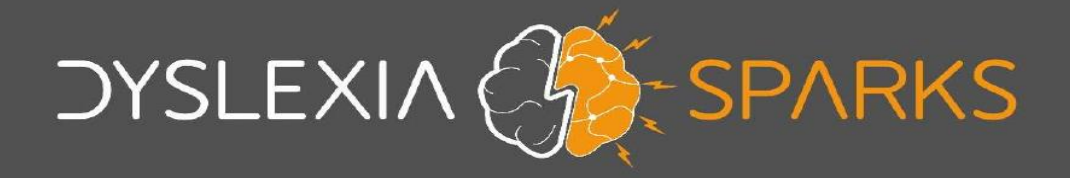

# Can my parent come in with me?

- We normally find it's easier to concentrate if we do our work just the two of us
- If you really want your parent to stay, we can let them stay for a little while until you feel happy for them to wait in the waiting area

# **DYSLEXIA CRESPARKS**

- We understand that most people feel a little nervous the first time they come to meet us
- We hope this information has helped you to feel a little less nervous
- I look forward to meeting you soon!

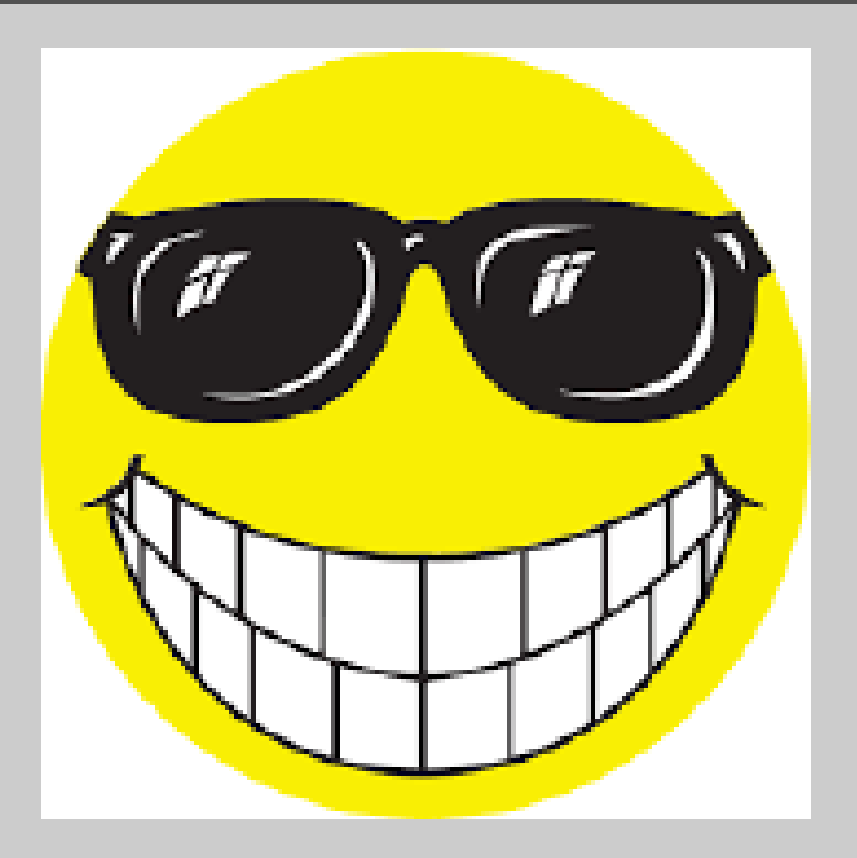

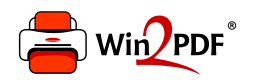

This document was created with the Win2PDF "print to PDF" printer available at http://www.win2pdf.com

This version of Win2PDF 10 is for evaluation and non-commercial use only.

This page will not be added after purchasing Win2PDF.

http://www.win2pdf.com/purchase/